### **6.2 Instationäre Profiltheorie**

# **Lösungen**

### **Aufgabe 1**

```
GNU Octave-Skript:
# Übungsblatt 6.2, Aufgabe 1: Drehschwingung
#
# ----------------------------------------------------------------
  set(0, "defaultlinelinewidth", 2);
  set(0, "defaultaxesfontsize", 12);
  file = mfilename;
# Daten
 N = 10 : 5 : 50; % Anzahl der Wirbel
 k = 1.0; % reduzierte Frequenz
  c = 1; % Profiltiefe
  motion.pitch = 1; % Drehbewegung
# Analytische Lösung
  C = theodorsen(k);
 cLa = pi * (2 * (1 + i * k) * C + i * k - 0.5 * k^2); cMa = pi * k * (3 * k - 8 * i) / 16;
# Numerische Lösungen
  NN = length(N);
  for m = 1 : NN
     n = N(m); t = linspace(0, pi, n + 1);
     x = 0.5 * (1 - \cos(t));[\sim, \sim, \text{cl}(m), \text{CM}(m)] = ... mfs_vortex2d("harmonic", x, k, motion);
  end
# Ausgabe
  eLa = abs(cL / cLa);
 eMa = abs(cM / cMa);
 eLp = arg(cL / cLa) * 180 / pi;
 eMp = arg(cM / cMa) * 180 / pi;
  figure(1, "position", [100, 500, 1000, 750],
```
3. Aerodynamik 28.08.20

```
 "paperposition", [0, 0, 15, 11]);
  subplot(2, 1, 1)
 plot(N, eLa, "color", "green",
 N, eMa, "color", "red");
 legend("|c_L|/|c_{La}|", "|c_M|/|c_{Ma}|",
 "location", "southeast");
     legend("boxoff");
     set(gca(), "xtick", N);
     grid;
  subplot(2, 1, 2)
 plot(N, eLp, "color", "green",
 N, eMp, "color", "red");
 legend('\Delta \phi_L (in Grad)', '\Delta \phi_M (in Grad)',
            "location", "southeast");
     legend("boxoff");
     set(gca(), "xtick", N);
     grid;
     xlabel("N");
  print([file, ".jpg"], "-djpg");
```
[Abbildung 1.1](#page-1-0) zeigt eine schnelle Konvergenz der Ergebnisse. Bereits ab 15 diskreten Wirbeln beträgt die Abweichung beim Betrag weniger als 1 % und beim Phasenwinkel weniger als 1,5°.

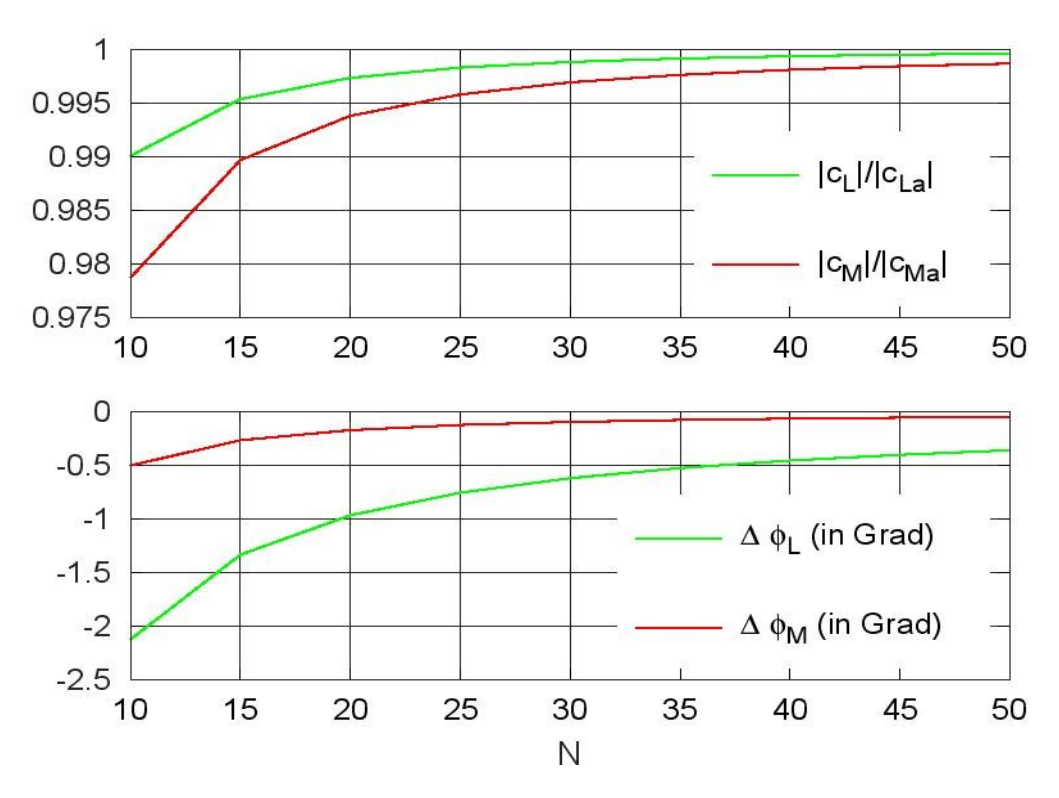

<span id="page-1-0"></span>Abbildung 1.1: Einfluss der Anzahl der gebundenen Wirbel

## **Aufgabe 2**

#### a) Beiwerte

Die Beiwerte können durch Überlagerung der Beiwerte für eine Schlagschwingung und eine Drehschwingung ermittelt werden.

### Analytische Lösung

Für eine Schlagschwingung mit *h*/*c* = 1 gilt:

$$
\hat{c}_{Ls} = 2 \pi (k^2 - 2 i k C(k)), \quad \hat{c}_{Ms} = -\frac{\pi}{2} k^2
$$

Für eine Drehschwingung mit  $\alpha = 1$  gilt:

$$
\hat{c}_{Lr} = \pi \left( 2 \left( 1 + ik \right) C \left( k \right) + ik - \frac{k^2}{2} \right), \quad \hat{c}_{Mr} = \frac{\pi}{16} \left( 3 k^2 - 8 i k \right)
$$

Für die kombinierte Schlag- und Drehschwingung mit den angegebenen Amplituden folgt:

$$
\hat{c}_L(\phi) = 0.1 \hat{c}_{Ls} + 0.03 e^{i\phi} \hat{c}_{Lr}, \quad \hat{c}_M(\phi) = 0.1 \hat{c}_{Ms} + 0.03 e^{i\phi} \hat{c}_{Mr}
$$

#### Numerische Lösung

Zunächst werden die Beiwerte für eine Schlagschwingung und eine Drehschwingung berechnet, wobei die Amplitude zu 1 gesetzt wird. Die Beiwerte für die kombinierte Schwingung ergeben sich durch Überlagerung.

#### GNU Octave-Skript

```
# Übungsblatt 6.2, Aufgabe 2: Kombinierte Schlag- und Dreh-
# schwingung
#
# ----------------------------------------------------------------
 set(0, "defaultlinelinewidth", 2);
 set(0, "defaultaxesfontsize", 12);
  file = mfilename;
# Daten
 c = 1; % Profiltiefe
 k = 0.5; % Reduzierte Frequenz
 N = 25; % Anzahl der gebundenen Wirbel
 h = 0.1; % Amplitude der Schlagschwingung
 a = 0.03; % Amplitude der Drehschwingung
```

```
phi = linspace(0, 2 * pi, 24); % Phasenwinkel<br>A = a * exp(i * phi); % Komplexe Amplitude
 A = a * exp(i * phi);# a) Auftriebs- und Momentenbeiwert
# ------------------------------
# Analytische Lösung
  C = theodorsen(k);
 cLah = 2 * pi * (k^2 - 2 * i * k * C);cMah = -0.5 * pi * k^2;CLar = pi * (2 * (1 + i * k) * C + i * k - 0.5 * k^2); cMar = pi * k * (3 * k - 8 * i) / 16;
 cLa = h * cLah + A * cLar; cMa = h * cMah + A * cMar;
# Numerische Lösung
 t = 1inspace(0, pi, N + 1); x = 0.5 * (1 - cos(t));
  motion1.heave = 1;
  \lceil \sim, \sim, \text{cl}(1), \text{CM}(1) \rceil = \text{mfs\_vortex2d('harmonic'', x, k, motion1)};
  motion2.pitch = 1;
  [\sim, \sim, cL(2), cM(2)] = mfs vortex2d("harmonic", x, k, motion2);
 CLq = h * CL(1) + A * CL(2); CMq = h * CM(1) + A * CM(2);# Ausgabe
   figure(1, "position", [200, 500, 1000, 750]);
   subplot(2, 2, 1)
 plot(phi, real(cLa), "color", "green",
 phi, real(cLg), "color", "red");
 legend("analytisch", "numerisch", 
 "location", "northwest");
      legend("boxoff"); legend("left");
      grid;
      axis([phi(1), phi(end)]);
      ylabel('Re(c_L)');
   subplot(2, 2, 2)
      plot(phi, real(cMa), "color", "green",
           phi, real(cMg), "color", "red");
      grid;
      axis([phi(1), phi(end)]);
      ylabel('Re(c_M)');
   subplot(2, 2, 3)
      plot(phi, imag(cLa), "color", "green",
           phi, imag(cLg), "color", "red");
      grid;
```
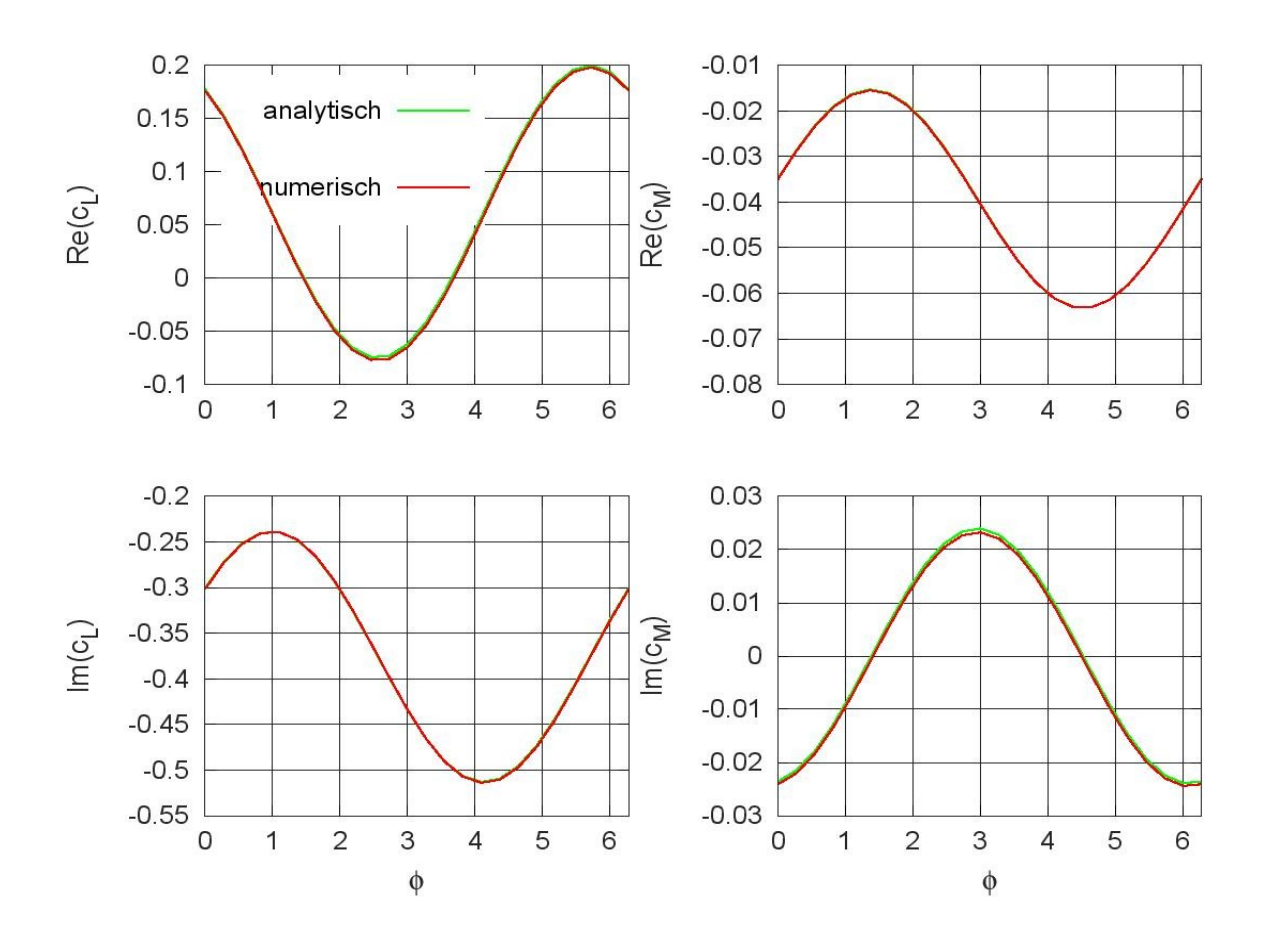

<span id="page-4-0"></span>Abbildung 2.1: Auftriebs- und Momentenbeiwert

```
 axis([phi(1), phi(end)]);
    ylabel('Im(c_L)');
    xlabel('\phi');
 subplot(2, 2, 4)
    plot(phi, imag(cMa), "color", "green",
         phi, imag(cMg), "color", "red");
    grid;
    axis([phi(1), phi(end)]);
    ylabel('Im(c_M)');
    xlabel('\phi');
 print([file, "a.jpg"], "-djpg");
```
#### **Ergebnis**

[Abbildung 2.1](#page-4-0) zeigt die Abhängigkeit der Beiwerte vom Phasenwinkel. Es kann eine gute Übereinstimmung zwischen der analytischen und der numerischen Lösung festgestellt werden.

### b) Arbeit

Die Arbeit ergibt sich durch Integration der Leistung über eine Periode:

$$
W = \int_{0}^{T} L(t) \dot{z}(t) dt + \int_{0}^{T} M(t) \dot{\alpha}(t) dt
$$

Mit

$$
L(t) = q_{\infty} S c_L(t) = q_{\infty} S \Re \left( \hat{c}_L e^{i \omega t} \right) = \frac{1}{2} q_{\infty} S \left( \hat{c}_L e^{i \omega t} + \overline{\hat{c}}_L e^{-i \omega t} \right),
$$
  

$$
z(t) = \Re \left( \hat{h} e^{i \omega t} \right) = \frac{1}{2} \left( \hat{h} e^{i \omega t} + \overline{\hat{h}} e^{-i \omega t} \right)
$$

und

$$
\dot{z}(t) = \frac{i\,\omega}{2} \Bigl( \hat{h} \, e^{i\omega t} - \overline{\hat{h}} \, e^{-i\,\omega t} \Bigr)
$$

folgt für das Integral über die Kraft:

$$
\frac{W_L}{q_{\infty}S} = \frac{i\omega}{4} \int_0^T \left( \hat{c}_L e^{i\omega t} + \overline{\hat{c}}_L e^{-i\omega t} \right) \left( \hat{h} e^{i\omega t} - \overline{\hat{h}} e^{-i\omega t} \right) dt
$$
  
\n
$$
= \frac{i\omega}{4} \int_0^T \left( \overline{\hat{c}}_L \hat{h} - \hat{c}_L \overline{\hat{h}} \right) dt + \int_0^T \left( \hat{c}_L \hat{h} e^{2i\omega t} - \overline{\hat{c}}_L \overline{\hat{h}} e^{-2i\omega t} \right) dt
$$
  
\n
$$
= \frac{\omega}{2} \Im \left( \hat{c}_L \overline{\hat{h}} \right) = \pi \Im \left( \hat{c}_L \overline{\hat{h}} \right)
$$

Entsprechend folgt mit

$$
M(t) = \frac{1}{2} q_{\infty} S c \left( \hat{c}_M e^{i \omega t} + \overline{\hat{c}}_M e^{-i \omega t} \right)
$$

und

$$
\dot{\alpha}(t) = \frac{i\omega}{2} \left( \hat{\alpha} e^{i\omega t} - \bar{\hat{\alpha}} e^{-i\omega t} \right)
$$

für das Integral über das Moment:

$$
\frac{W_M}{q_\infty S} = \pi c \mathfrak{I} \left( \hat{c}_M \, \overline{\hat{\alpha}} \right).
$$

Mit den angegebenen Werten gilt:

$$
\frac{W}{q_{\infty}S} = \pi c \left( 0, 1 \mathfrak{I} \left( \hat{c}_L \right) + 0, 0 \mathfrak{I} \mathfrak{I} \left( \hat{c}_M e^{i\phi} \right) \right)
$$

Zur Berechnung der Arbeit müssen dem oben angegebenen GNU Octave-Skript die folgenden Zeilen hinzugefügt werden:

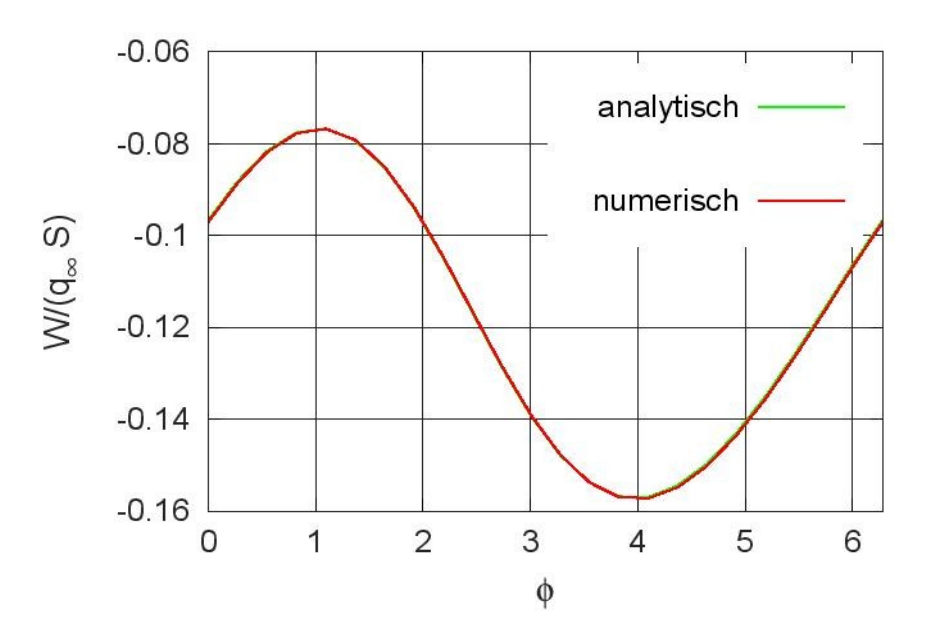

<span id="page-6-0"></span>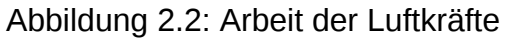

```
# b) Berechnung der Arbeit
# ---------------------
 Wa = pi * imag(h * cLa + cMa * A);Wg = pi * imag(h * cLg + cMg * A); figure(2, "position", [400, 400, 1000, 750],
            "paperposition", [0, 0, 12, 8]);
 plot(phi, Wa, "color", "green",
 phi, Wg, "color", "red");
 legend("analytisch", "numerisch", 
 "location", "northeast");
 legend("boxoff"); legend("left");
  grid;
 axis([phi(1), phi(end)]);
 ylabel('W/(q_\infty S)');
  xlabel('\phi');
  print([file, "b.jpg"], "-djpg");
```
Der Verlauf der Arbeit in Abhängigkeit vom Phasenwinkel ist in [Abbildung 2.2](#page-6-0) dargestellt. Da die Arbeit für alle Phasenwinkel negativ ist, ist die Schwingung für alle Phasenwinkel stabil.

### **Aufgabe 3**

GNU Octave-Skript

```
# Übungsblatt 6.2, Aufgabe 3; Klappenschwingung
#
# ----------------------------------------------------------------
```
3. Aerodynamik 28.08.20

```
 colors = [0, 1, 1; 1, 0, 0; 0, 1, 0; 0, 0, 1; 1, 0, 1];
  set(0, "defaultaxescolororder", colors);
 set(0, "defaultlinelinewidth", 2);
 set(0, "defaultaxesfontsize", 12);
   file = mfilename();
# Daten
  c = 1.0; % Profiltiefe
 k = [0, 0.2, 0.6, 1.0]; % Reduzierte Frequenzen
 eta = 10; % Klappenausschlag in Grad
 eta = 0.2;<br>
ktv = 0.2;<br>
N1 = 60;<br>
W<sub>8</sub> Anzahl Intervalle vor K
  N1 = 60; % Anzahl Intervalle vor Klappe
                                N2 = 15; % Anzahl Intervalle auf Klappe
# Diskretisierung
 xk = (1 - ktv) * c; x1 = linspace(0, xk, N1 + 1);
 x2 = 1inspace(0, c - xk, N2 + 1);
 x = [x1, xk + x2(2 : end)];# Instationäre Druckbeiwerte
  motion.flap = {1 - ktv, eta * pi / 180};
  [cp, xv, ~\cdot, ~\cdot] = mfs_vortex2d("harmonic", x, k, motion); lg{1} = "Steady";
  for n = 1 : length(k)
       lg{n+1} = sprintf("k = %3.1f", k(n));
   end
# Stationärer Druckbeiwert zum Vergleich
  breaks = [0, xk, c];
  coeffs = [0, 0; -eta * pi / 180, 0];
  camber = mkpp(breaks, coeffs);
   [cpS, xv, ~, ~] = mfs_vortex2d("steady", x, camber);
# Ausgabe
   figure(1, "position", [100, 500, 1000, 500],
             "paperposition", [0, 0, 24, 13]);
   subplot(1, 2, 1)
      plot(xv, cpS, "marker", "o", 
                   "linestyle", "none",
           xv, real(cp))
      grid;
      legend(lg, "location", "north");
      legend("boxoff"); legend("left");
      ylim([0, 2]);
```
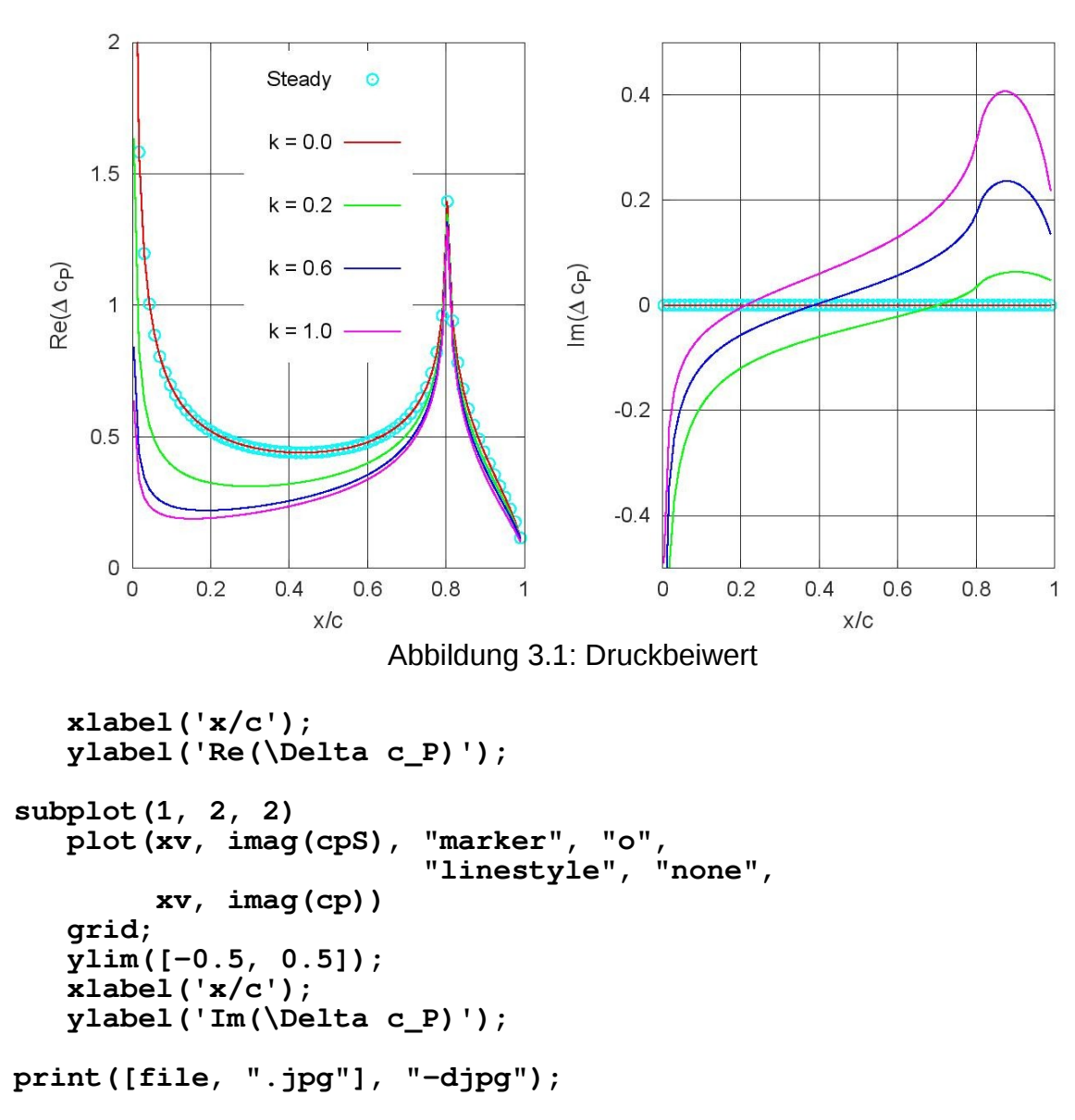

#### <span id="page-8-0"></span>**Ergebnis**

[Abbildung 3.1](#page-8-0) zeigt die Druckbeiwerte für die verschiedenen reduzierten Frequenzen sowie den Druckbeiwert für den stationären Klappenausschlag. Der Druckbeiwert für den stationären Klappenausschlag stimmt mit dem instationären Druckbeiwert für eine reduzierte Frequenz von 0 überein.